# APS Dashboard

Department for Aging and Rehabilitative Services (DARS) Adult Protective Services (APS)

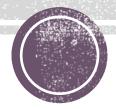

## APS Dashboard

This project was supported by the Administration for Community Living (ACL), U.S. Department of Health and Human Services (HHS) as part of a financial assistance award totaling \$2,205,652 with 100 percent funding by ACL/HHS. The contents are those of the author(s) and do not necessarily represent the official views of, nor an endorsement, by ACL/HHS, or the U.S. Government.

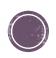

#### **APS Local Agency Dashboard**

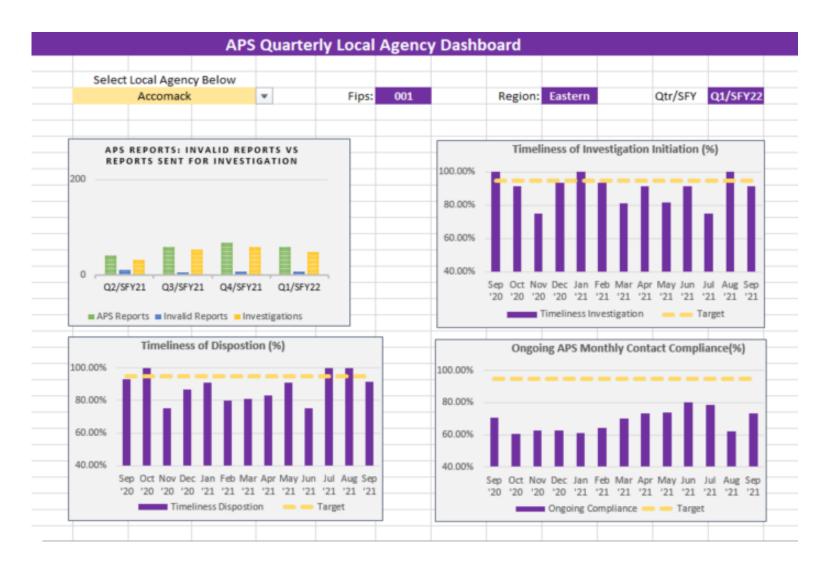

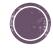

#### Where is the Dashboard?

The dashboard will be housed on the DARS website and will be public facing.

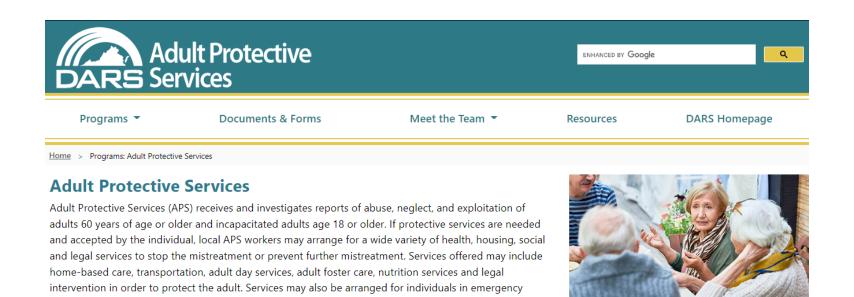

situations who lack the capacity to consent to services.

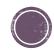

#### **Dashboard Details**

- Information for the Dashboard comes from the ASAPS APS Dashboard report in PeerPlace
- The report is run quarterly, approximately 45 days after the end of the quarter
- The quarters displayed are based on the state fiscal year (SFY) beginning July 1 and ending June 30
  - Q1: July 1 September 30
  - Q2: October 1 December 31
  - Q3: January 1 March 31
  - Q4: April 1 June 30
- APS Division staff will issue a broadcast on FUSION notifying LDSS when the dashboard is posted to the public site.

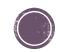

#### The Basics

The dashboard is an Excel Spreadsheet.

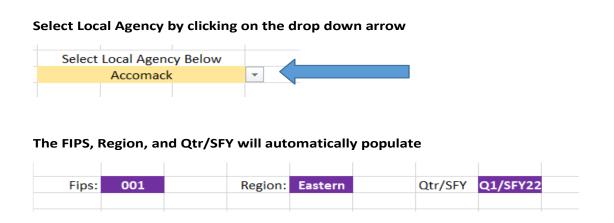

The dashboard includes four graphs, quarterly trends, and monthly results.

Some measures include a target goal (≥95%)

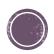

The APS Reports: Invalid Reports vs Reports Sent for Investigation

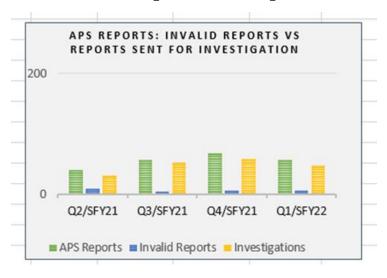

The following characteristics shall exist simultaneously in order for the APS report to be valid:

- Adult is 60 years or older or age 18 to 59 and incapacitated.
- Adult is living and identifiable.
- Circumstances allege abuse, neglect, or exploitation or risk of abuse, neglect or exploitation as defined in § 63.2-100 of the Code of Virginia and regulations 22 VAC-30-100-10.
- The LDSS receiving the report is the LDSS of jurisdiction.

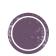

Timeliness of Investigation Initiation (%)

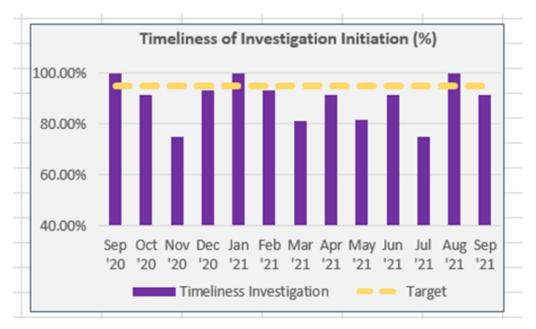

§ 63.2-1605 of the Code of Virginia. Upon receipt of the report pursuant to § 63.2-1606, the local department shall determine the validity of such report and shall initiate an investigation within 24 hours of the time the report is received in the local department.

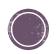

Timeliness of Disposition (%)

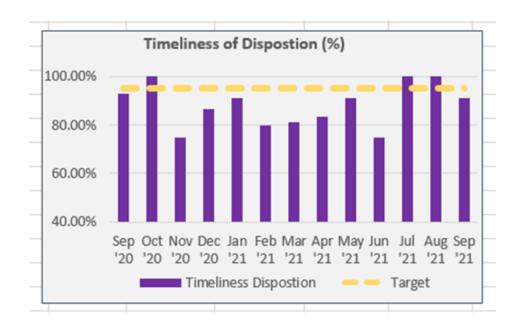

(22 VAC 30-100-40) The investigation shall be completed no later than 45 days from the date the report was received.

Note: an investigation may take longer than 45 days to complete if the worker documents the reasons in the case record why the investigation is taking longer.

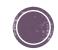

Ongoing APS Monthly Contact Compliance (%)

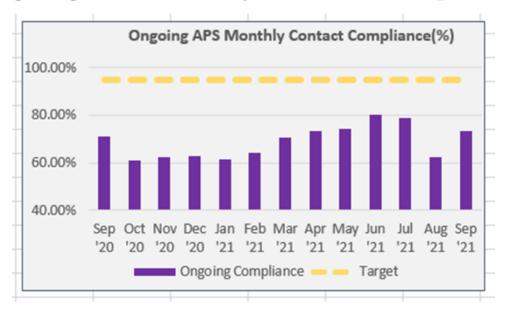

Ongoing APS Monthly Contact Compliance (%) is the visual representation of the percentage of ongoing APS cases that have at least monthly contact with the adult after the disposition has been made that the adult needs protective services and has accepted services.

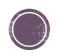

# **Quarterly Trends**

| Quarterly Trends | Target | Q2/SFY21 | Q3/SFY21 | Q4/SFY21 | Q1/SFY22 |
|------------------|--------|----------|----------|----------|----------|
| APS              |        |          |          |          |          |
| APS Reports      |        | 41       | 58       | 68       | 58       |
| Invalid Reports  |        | 10       | 5        | 6        | 7        |
| Investigations   |        | 31       | 53       | 59       | 48       |

|             | Demographics (APS Report cou | nts - duplica | ited) |    |    |    |
|-------------|------------------------------|---------------|-------|----|----|----|
|             | Age                          |               |       |    |    |    |
|             | 18-59                        |               | 7     | 15 | 14 | 6  |
| ΑP          | 60+                          |               | 31    | 41 | 52 | 47 |
| APS Reports | Unknown                      |               | 3     | 2  | 2  | 5  |
| ode         | Gender                       |               |       |    |    |    |
| rts         | Female                       |               | 25    | 41 | 46 | 39 |
|             | Male                         |               | 16    | 17 | 22 | 19 |
|             | Transgender                  |               | 0     | 0  | 0  | 0  |
|             | Unspecified                  |               | 0     | 0  | 0  | 0  |
|             |                              |               |       |    |    |    |

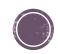

# **Quarterly Trends**

| Substantiated Dispositions         | 24                                                                      | 42 | 41 | 35 |    |  |  |  |  |  |  |  |
|------------------------------------|-------------------------------------------------------------------------|----|----|----|----|--|--|--|--|--|--|--|
| Type of Substantiated Maltreatment |                                                                         |    |    |    |    |  |  |  |  |  |  |  |
| Self-Neglect                       |                                                                         | 18 | 18 | 23 | 20 |  |  |  |  |  |  |  |
| Neglect                            |                                                                         | 4  | 6  | 8  | 6  |  |  |  |  |  |  |  |
| Physical Abuse                     |                                                                         | 0  | 3  | 1  | 2  |  |  |  |  |  |  |  |
| Mental Abuse                       |                                                                         | 1  | 4  | 1  | 1  |  |  |  |  |  |  |  |
| Sexual Abuse                       |                                                                         | 0  | 0  | 0  | 0  |  |  |  |  |  |  |  |
| Financial Exploitation             | 1                                                                       | 11 | 8  | 6  |    |  |  |  |  |  |  |  |
| Other Exploitation                 |                                                                         | 0  | 0  | 0  | 0  |  |  |  |  |  |  |  |
| more than one type of              | more than one type of substantiated maltreatment maybe identified above |    |    |    |    |  |  |  |  |  |  |  |

| Timeliness of Investigation                   |               |        |        |        |        |
|-----------------------------------------------|---------------|--------|--------|--------|--------|
| Initiation (Count)                            |               | 28 49  |        | 53     | 43     |
| Timeliness of Investigation<br>Initiation (%) | ≥ <b>95</b> % | 90.32% | 92.45% | 89.83% | 89.58% |
|                                               |               |        |        |        |        |
| Timeliness of Disposition                     |               |        |        |        |        |
| (Count)                                       | > 95%         | 28     | 45     | 48     | 46     |
| Timeliness of Disposition (%)                 |               | 90.32% | 84.91% | 81.36% | 95.83% |

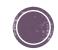

## **Monthly Results**

| Monthly Results                                   | Target | Sep '20 | Oct '20 | Nov '20 | Dec '20 | Jan '21 | Feb '21 | Mar '21 | Apr '21 | May '21 | Jun '21 | Jul '21 | Aug '21 | Sep '21 |
|---------------------------------------------------|--------|---------|---------|---------|---------|---------|---------|---------|---------|---------|---------|---------|---------|---------|
|                                                   |        | 202009  | 202010  | 202011  | 202012  | 202101  | 202102  | 202103  | 202104  | 202105  | 202106  | 202107  | 202108  | 202109  |
| Investigations                                    |        | 14      | 12      | 4       | 15      | 22      | 15      | 16      | 24      | 11      | 24      | 12      | 13      | 23      |
| APS INVESTIGATION                                 |        |         |         |         |         |         |         |         |         |         |         |         |         |         |
| Timeliness of Investigation<br>Initiation (Count) |        | 14      | 11      | 3       | 14      | 22      | 14      | 13      | 22      | 9       | 22      | 9       | 13      | 21      |
| Timeliness of Investigation Initiation (%)        | ≥ 95%  | 100.00% | 91.67%  | 75.00%  | 93.33%  | 100.00% | 93.33%  | 81.25%  | 91.67%  | 81.82%  | 91.67%  | 75.00%  | 100.00% | 91.30%  |
|                                                   |        |         |         |         |         |         |         |         |         |         |         |         |         |         |
| Timeliness of Disposition (Count)                 | > 95%  | 13      | 12      | 3       | 13      | 20      | 12      | 13      | 20      | 10      | 18      | 12      | 13      | 21      |
| Timeliness of Disposition (%)                     | 2000   | 92.86%  | 100.00% | 75.00%  | 86.67%  | 90.91%  | 80.00%  | 81.25%  | 83.33%  | 90.91%  | 75.00%  | 100.00% | 100.00% | 91.30%  |

The Investigation line displays the number of Investigations that began during that month.

The Timeliness of Investigation Initiation Count displays the number of investigations with a timely initiation during that month.

The Timeliness of Disposition Count displays the number of timely dispositions made during that month.

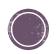

## Monthly Results

| POST APS INVESTIGATION CONTACTS                          |       |        |        |        |        |        |        |        |        |        |        |        |        |        |
|----------------------------------------------------------|-------|--------|--------|--------|--------|--------|--------|--------|--------|--------|--------|--------|--------|--------|
| Active APS Ongoing Cases                                 |       | 24     | 28     | 32     | 35     | 31     | 28     | 27     | 30     | 27     | 30     | 33     | 37     | 30     |
| Active APS Ongoing Cases with<br>Monthly Contact (Count) |       | 17     | 17     | 20     | 22     | 19     | 18     | 19     | 22     | 20     | 24     | 26     | 23     | 22     |
| Active APS Ongoing Cases with<br>Monthly Contact (%)     | ≥ 95% | 70.83% | 60.71% | 62.50% | 62.86% | 61.29% | 64.29% | 70.37% | 73.33% | 74.07% | 80.00% | 78.79% | 62.16% | 73.33% |
|                                                          |       |        |        |        |        |        |        |        |        |        |        |        |        |        |

The Active APS OnGoing Cases displays the number of active ongoing cases during that month. The Active APS Ongoing Cases with Monthly Contact Count displays the number of cases with at least one visit occurring during that month.

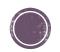

#### **Additional Information**

- Does the dashboard rank agencies? NO
- Is there a graph for Statewide and Regional performance?
  Not at this time
- Why were these data elements chosen?

They represent a mix of quantitative and qualitative information from APS

Will additional data elements be added?

The APS Division will consider adding additional data elements

• Will the APS Division publish dashboards for other programs such as Adult Services?

The APS Division will evaluate launching other dashboards at a later time

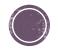